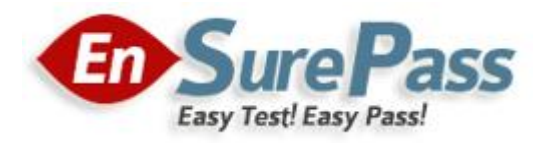

**Vendor: IBM**

**Exam Code: C2090-421**

**Exam Name: InfoSphere DataStage v8.5**

**Version: Demo**

You are responsible for deploying objects into your customers production environment. To ensure the stability of the production system the customer does not permit compilers on production machines. They have also protected the project and only development machines have the required compiler. What two options will allow jobs with a parallel transformer to execute in the customers production machines? (Choose two.)

- A. Add \$APT\_COMPILE\_OPT=-portable
- B. Set \$APT\_COPY\_TRANSFORM\_OPERATOR
- C. Export the jobs with Information Server Manager with the executables.
- D. Create a package with Information Server Manager and select the option to include executables.

# **Correct Answer:** CD

# **QUESTION 2**

You have been asked to delete a shared container from the project by your customer. Before you do this you want to make sure it will not impact other objects in the project. How will you ensure that deleting the shared container will not cause a failure when jobs are recompiled?

- A. Select the shared container,Right-click on the Where used command.
- B. Select the shared container,Right-click on the Where used (deep) command.
- C. Select the shared container,Right-click on the Dependencies (deep) command.
- D. Advanced find,set Dependencies Of field equal to the container name,and Check the Option to Include nested results for Dependency searches.

## **Correct Answer:** B

## **QUESTION 3**

You are working on a project that contains a large number of jobs contained in many folders. You would like to review the jobs created by the former developer of the project. How can you find these jobs?

- A. Filter jobs in Director Client's Repository window.
- B. Sort the jobs by date in the Repository window.
- C. Use the Advanced Find feature contained in the Designer interface.
- D. While selecting the top folder in the project,choose Find Dependencies.

## **Correct Answer:** C

## **QUESTION 4**

When you configure a domain for source code integration a source control workspace is created. What are two reasons for the source control workspace? (Choose two.)

- A. default directory for istool exports.
- B. directory for deployment package files
- C. local transfer area for assets being submitted to the source control system
- D. provides a place to store the archive created by IS source code control integration

## **Correct Answer:** CD

You are about to begin major changes to jobs in a project. You want to conveniently identify job changes on an ad hoc basis. What two tasks will allow you to identify changes to your jobs? (Choose two.)

- A. Import the original job from a .dsx export.
- B. Select the job,then right click Compare within.
- C. Select the job,then right click Cross Project Compare.
- D. Before making a change to a job make a copy of the job in a different category folder.

#### **Correct Answer:** BD

## **QUESTION 6**

You are responsible for the projects Source Code Repository. When a developer notifies you that changes are ready to deploy you must first check them in. You will use the Information Server Source Code integration features to check in the changed assets. How will you identify the DataStage assets the developer modified in order to send them to the workspace?

- A. From the Information Server Manager Select the project then right-click on Synchronize with source code control system.
- B. Use Designer client Advanced Find,specify a modification date and the developer's username in the Modified by fields.
- C. From Information Server Manager use Search with advanced options,specify a date modified and the developer's user name in the Modified by fields.
- D. From the workspace perspective select the project Right-click then Refresh from repository,specify a modification date and the developer's username in the Modified by fields.

## **Correct Answer:** C

#### **QUESTION 7**

Where are project level message handlers defined?

- A. DSENV
- B. Director Client
- C. Designer Client
- D. Administrator Client

#### **Correct Answer:** D

#### **QUESTION 8**

Which three of the following options does the dsjob command have? (Choose three.)

- A. Stopping a job
- B. Setting an alias for a job
- C. Specifying an appropriate log file
- D. Listing projects,jobs,stages,links,and parameters

#### **Correct Answer:** ABD

You would like to pass values into parameters that will be used in a variety of downstream activity stages within a job sequence. What are three valid ways to do this? (Choose three.)

- A. Use local parameters.
- B. Use environment variables.
- C. Place a parameter set stage on the job sequence.
- D. Check the "Propagate Parameters" checkbox in the Sequence Job properties.
- E. Use the UserVariablesActivity Stage to populate the local parameters from an outside source such as a file.

## **Correct Answer:** ABE

# **QUESTION 10**

Click on the Exhibit button. Provided you have enough system resources, what is the maximum number of jobs that could be running concurrently in this image?

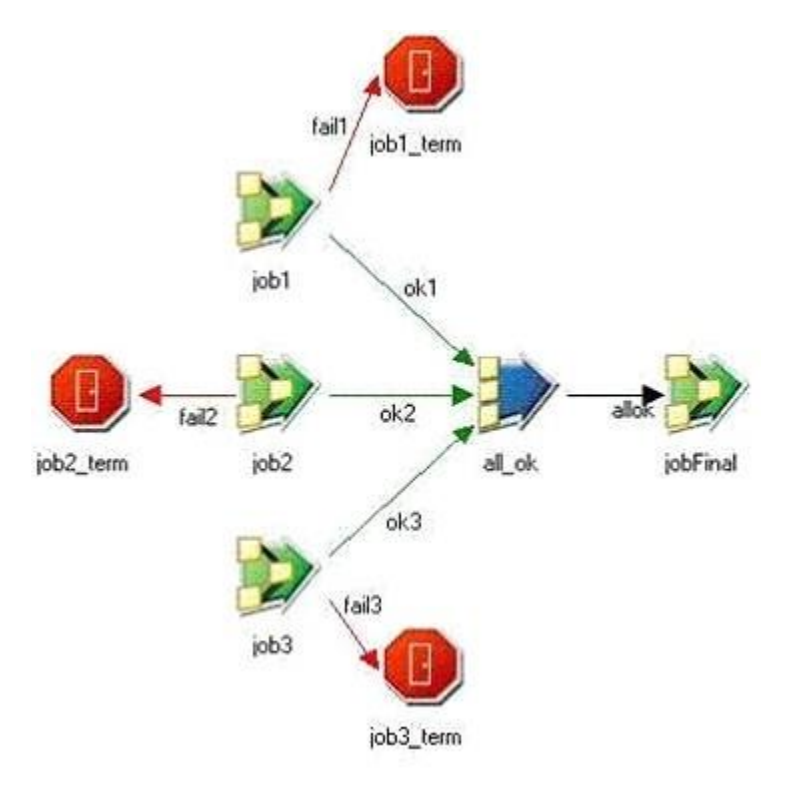

- A. 2
- B. 3
- C. 4
- D. 5

**Correct Answer:** B

You are experiencing performance issues for a given job. You are assigned the task of understanding what is happening at run time for that job. What are the first two steps you should take to understand the job performance issues? (Choose two.)

- A. Review the objectives of the job.
- B. Run job with \$APT\_TRACE\_RUN set to true.
- C. Run job with \$APT\_DUMP\_SCORE set to true.
- D. Replace Transformer stages with custom operators.

**Correct Answer:** AC

#### **QUESTION 12**

Click on the Exhibit button. Using this report, how many processes and on how many nodes does this score depict?

```
##I TFSC 004000 14:51:50(000) <main program>
This step has 1 data set:
ds0: {op0[1p] (sequential generator)
   eOther(APT_HashPartitioner { key={ value=a }
})->eCollectAny
   op1[2p] (parallel APT CombinedOperatorController:tsort) }
It has 2 operators:
op0[1p] ((sequential generator)
   on nodes (
      lemond.torrent.com[op0,p0]
  \mathcal{Y}op1[2p] {(parallel APT_CombinedOperatorController:
   (tsort)(peek)) on nodes (
     lemond.torrent.com[op1,p0]
      lemond.torrent.com[op1,p1]
   13
```
- A. 3 processes on 2 nodes
- B. 3 processes on 3 nodes
- C. 2 processes on 2 nodes
- D. 2 processes on 3 nodes

**Correct Answer:** A

Click the exhibit button. You submit a job from DataStage Director and then log onto your DataStage Linux server to issue the command "ps -ef | grep ds" and receive the following screen: Which process is a player?

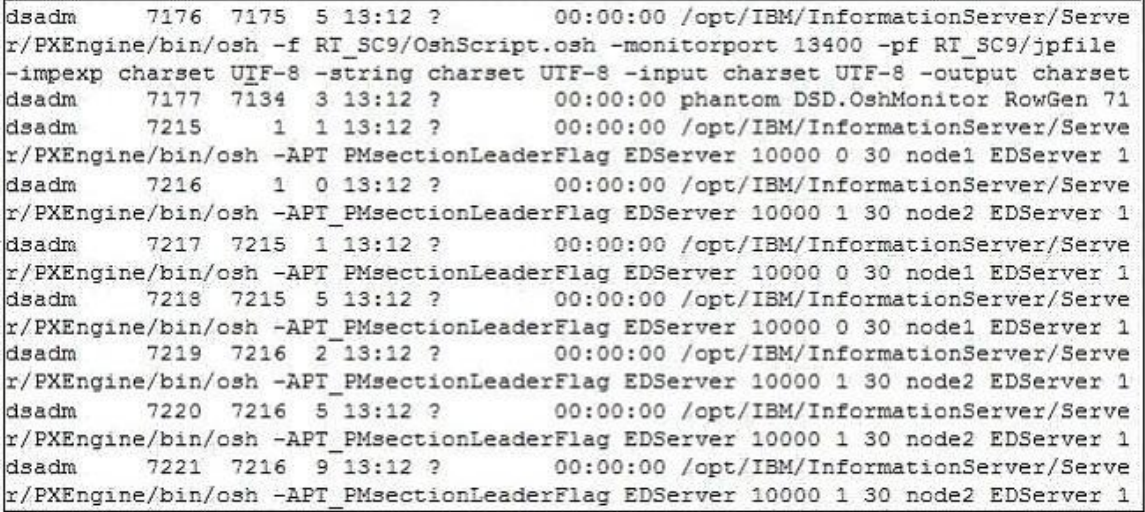

- A. 7117
- B. 7215
- C. 7216
- D. 7217

**Correct Answer:** D

#### **QUESTION 14**

What would help debug the run-time environment?

- A. \$APT\_VERBOSE
- B. \$OSH\_PRINT\_SCHEMAS
- C. Check the message filters for the job.
- D. View detailed runtime stats through Job monitor in Director Client.

#### **Correct Answer:** B

#### **QUESTION 15**

To better understand the data flowing through a job, it is desirable to have structural information about the datasets captured in the job log. Which environment variable can provide this information?

- A. \$OSH\_STDOUT\_MSG
- B. \$OSH\_PRINT\_SCHEMAS
- C. \$APT\_PM\_PLAYER\_MEMORY
- D. \$APT\_NO\_PART\_INSERTION

#### **Correct Answer:** B

DataStage offers database connectivity through connectors, native parallel and plug-in stage types. Which two statements are correct? (Choose two.)

- A. ODBC API is a plug-in stage.
- B. Next to the connector stage it is best to use the native parallel database stages.
- C. The connector stage offers better functionality and performance and is the best to use.
- D. For maximum parallel performance,scalability,and features it is best to use the native parallel database stages.

#### **Correct Answer:** BC

## **QUESTION 17**

Which two property areas must be configured when using the ODBC connector stage as a target in your job design? (Choose two.)

- A. Define columns for the output link.
- B. Specify the remote server property.
- C. Specify properties for the input link.
- D. Define the connection properties to an ODBC data source.

## **Correct Answer:** CD

## **QUESTION 18**

You set environment variable \$APT\_ORACLE\_LOAD\_OPTIONS=PTIONS(DIRECT=TRUE, PARALLEL=TRUE)?for loading index organized tables.You set environment variable \$APT\_ORACLE\_LOAD\_OPTIONS=?PTIONS(DIRECT=TRUE, PARALLEL=TRUE)?for loading index organized tables. Which statement is accurate regarding the resulting effect of this environment variable setting?

- A. Oracle load will fail when executed.
- B. Oracle load will run in parallel and bypass DataStage Director.
- C. The Oracle load will run in parallel using simple direct path mode.
- D. The Oracle database stage will run in parallel using conventional path mode.

## **Correct Answer:** A

## **QUESTION 19**

Which two statements are accurate regarding usage of database stages? (Choose two.)

- A. Plug-in stages match columns by name.
- B. Native database stages match columns by name.
- C. DataStage provides native Oracle database stages.
- D. Database stages cannot create tables and must be done externally.

## **Correct Answer:** BC

In which two situations is it appropriate to use a Sparse Lookup? (Choose two.)

- A. When accessing DB2 data using the DB2 API stage.
- B. When the output of the Lookup stage needs to be hashed partitioned.
- C. When reference data is significantly larger than the streaming data (100:1).
- D. When invoking a stored procedure within a database per row in the streaming link.

## **Correct Answer:** CD

# **QUESTION 21**

Which of the following is not an ODBC connector property?

- A. Username
- B. Password
- C. Data source
- D. Remote server

# **Correct Answer:** D

## **QUESTION 22**

You have a job that reads in Sequential File followed by a Transformer stage. When you run this job, which partitioning method will be used by default?

- A. Hash
- B. Same
- C. Random
- D. Round Robin

## **Correct Answer:** D

## **QUESTION 23**

A job reads from a sequential file using a SequentialFile stage with option "number of readers" set to 2. This data goes to a Transformer stage and then is written to a dataset using the DataSet stage. The default configuration file has three nodes. The environment variable \$APT\_DISABLE\_COMBINATION is set to "True" and partitioning is set to "Auto". How many processes will be created?

- A. 5
- B. 7
- C. 9
- D. 12

## **Correct Answer:** C

## **QUESTION 24**

Which two properties can be set to read a fixed width sequential file in parallel? (Choose two.)

A. Set Read Method to "File Pattern".

- B. Set the Execution mode to "Parallel".
- C. Set the "Read from Multiple Nodes" optional property to a value greater than 1.
- D. Set the "Number of Readers Per Node" optional property to a value greater than 1.

## **Correct Answer:** CD

#### **QUESTION 25**

Which two partitioning methods require keys? (Choose two.)

- A. Hash
- B. Entire
- C. Modulus
- D. Round Robin

**Correct Answer:** AC

## **QUESTION 26**

Click the Exhibit button. These three Sequential Files shown in the exhibit need to be joined. Join 1 is on Columns CustID and OrderID. Join 2 is on CustID and LocationID. What is the most efficient hash partitioning strategy for each link?

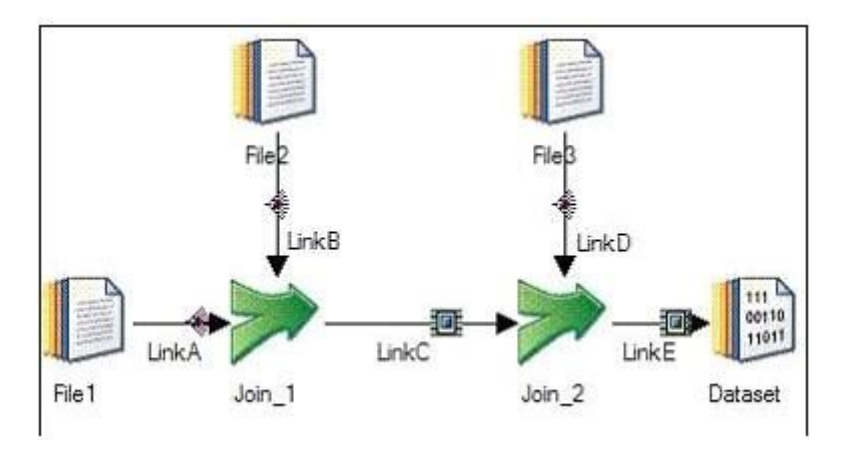

- A. For LinkA Hash Partition on CustID; For LinkB Hash Partition on CustID; For LinkC Same Partition; For LinkD Hash Partition on CustID.
- B. For LinkA Hash Partition on OrderID and CustID; For LinkB Hash Partition on OrderID and CustID; For LinkC Hash Partition on LocationID and CustID; For LinkD Hash Partition on LocationID and CustID.
- C. For LinkA Hash Partition on CustID and OrderID; For LinkB Hash Partition on CustID and OrderID; For LinkC Hash Partition on CustID and LocationID; For LinkD Hash Partition on CustID and LocationID.
- D. For LinkA Hash Partition on CustID,OrderID and LocationID; For LinkB Hash Partition on CustID,OrderID and LocationID; For LinkC Hash Partition on CustID,OrderID and LocationID; For LinkD Hash Partition on CustID,OrderID and LocationID.

## **Correct Answer:** A

## **QUESTION 27**

A job design consists of an input sequential file, a Modify stage, followed by a Filter stage and an output SequentialFile stage. The job is run on an SMP machine with a configuration file defined with three nodes. No environment variables were set for the job. How many osh processes will this job create?

- A. 8
- B. 9
- C. 11
- D. 16

## **Correct Answer:** B

# **QUESTION 28**

Which statement is true about the Web Services Pack?

- A. Web Services Pack generates a WSDL.
- B. Web Services Pack makes a service request using SOAP.
- C. Web Services Pack communicates by Enterprise Java Beans.
- D. Web Services Pack is configured from within the Information Services Director application.

## **Correct Answer:** B

## **QUESTION 29**

A customer wants to select the entire order details for the largest transaction for each of 2 million customers from a 20 million row DB2 source table containing order history. Which parallel job design would satisfy this functional requirement?

- A. Partition on customer key,sort on customer key and transaction amount,remove duplicates on customer key.
- B. Use a Sort Aggregator stage with calculated column based on the maximum value of transaction amount column.
- C. Partition and sort the input to a Filter stage by customer number. Filter with the clause "MAX(transaction\_amount)".
- D. Partition and sort the input to a RemoveDuplicates stage using the customer key and transaction amount columns. Remove duplicates on customer key.

# **Correct Answer:** A

## **QUESTION 30**

Using a DB2 for z/OS source database, a 200 million row source table with 30 million distinct values must be aggregated to calculate the average value of two column attributes. What would provide optimal performance while satisfying the business requirements?

- A. Select all source rows using a DB2 API stage. Aggregate using a Sort Aggregator.
- B. Using custom SQL with AVG functions and a DISTINCT clause,select all source rows using a DB2 Enterprise stage.

#### **Guaranteed Success with EnsurePass VCE Software & PDF File**

- C. Using custom SQL with an ORDER BY clause based on key columns,select all source rows using the DB2 API stage. Aggregate using a Hash Aggregator.
- D. Select all source rows using a DB2 Enterprise stage,use a parallel Sort stage with the specified sort keys,calculate the average values using a parallel Transformer with stage variables and output link constraints.

## **Correct Answer:** A

# **EnsurePass.com Members Features:**

- 1. Verified Answers researched by industry experts.
- 2. Q&As are downloadable in PDF and VCE format.
- 3. 98% success Guarantee and **Money Back** Guarantee.
- 4. Free updates for **180** Days.
- 5. **Instant Access to download the Items**

View list of All Exam provided: **<http://www.ensurepass.com/certfications?index=A>**

To purchase Lifetime Full Access Membership click here: **<http://www.ensurepass.com/user/register>**

# **Valid Discount Code for 2015: JREH-G1A8-XHC6**

## **To purchase the HOT Exams:**

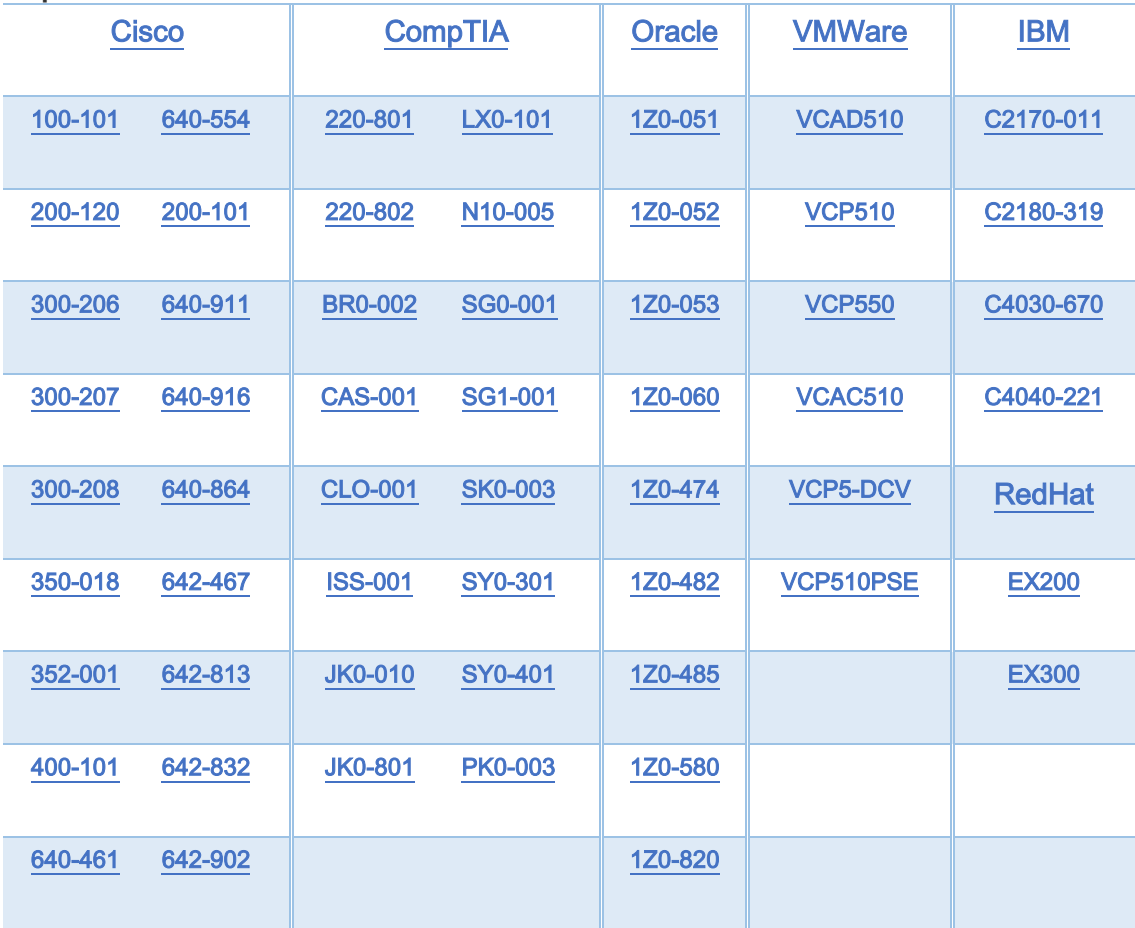

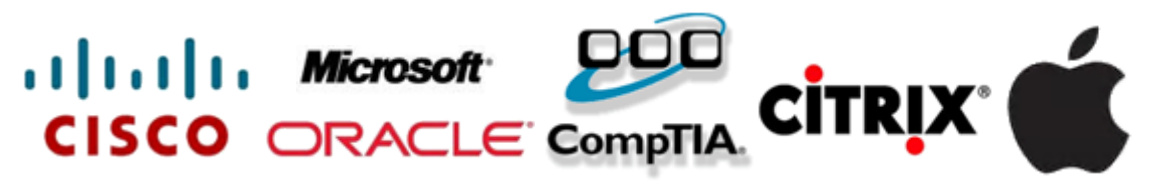

**Guaranteed Success with EnsurePass VCE Software & PDF File**